Приложение 4

#### МИНИСТЕРСТВО НАУКИ И ВЫСШЕГО ОБРАЗОВАНИЯ РОССИЙСКОЙ **ФЕДЕРАЦИИ**

Федеральное государственное бюджетное образовательное учреждение высшего образования «Забайкальский государственный университет» (ФГБОУ ВО «ЗабГУ»)

Гуманитарно-технический колледж

ТВЕРЖДАЮ: ооректор по учебной работе ЗабГУ С.Е. Старостина «31» enbaged 2022 г.

## ПРОГРАММА ГОСУДАРСТВЕННОЙ ИТОГОВОЙ АТТЕСТАЦИИ

для специальности

21.02.15 Открытые горные работы

базовой подготовки

составлена в соответствии с ФГОС СПО, утвержденным приказом Министерства образования и науки Российской Федерации от «12» мая 2014 г. № 496

СОГЛАСОВАНО: Организация (работодатель) AO «Разрез Харанорский» Руководитель Чернов euro

СОГЛАСОВАНО: Гуманитарно-технический колледж И.А. Лукашин Директор

# **1. ПАСПОРТ ПРОГРАММЫ ГОСУДАРСТВЕННОЙ ИТОГОВОЙ АТТЕТСТАЦИИ**

1.1. Область применения программы ГИА

Программа итоговой государственной аттестации является частью программы подготовки специалистов среднего звена (далее – ППССЗ) в соответствии с ФГОС СПО по специальности 21.02.15 «Открытые горные работы» в части освоения основных видов профессиональной деятельности (ВПД):

- ведение технологических процессов горных и взрывных работ;
- контроль безопасности ведения горных и взрывных работ;
- организация деятельности персонала производственного подразделения;
- выполнение работ по профессии «Горнорабочий разреза». и соответствующих общих (ОК) и профессиональных компетенций (ПК):

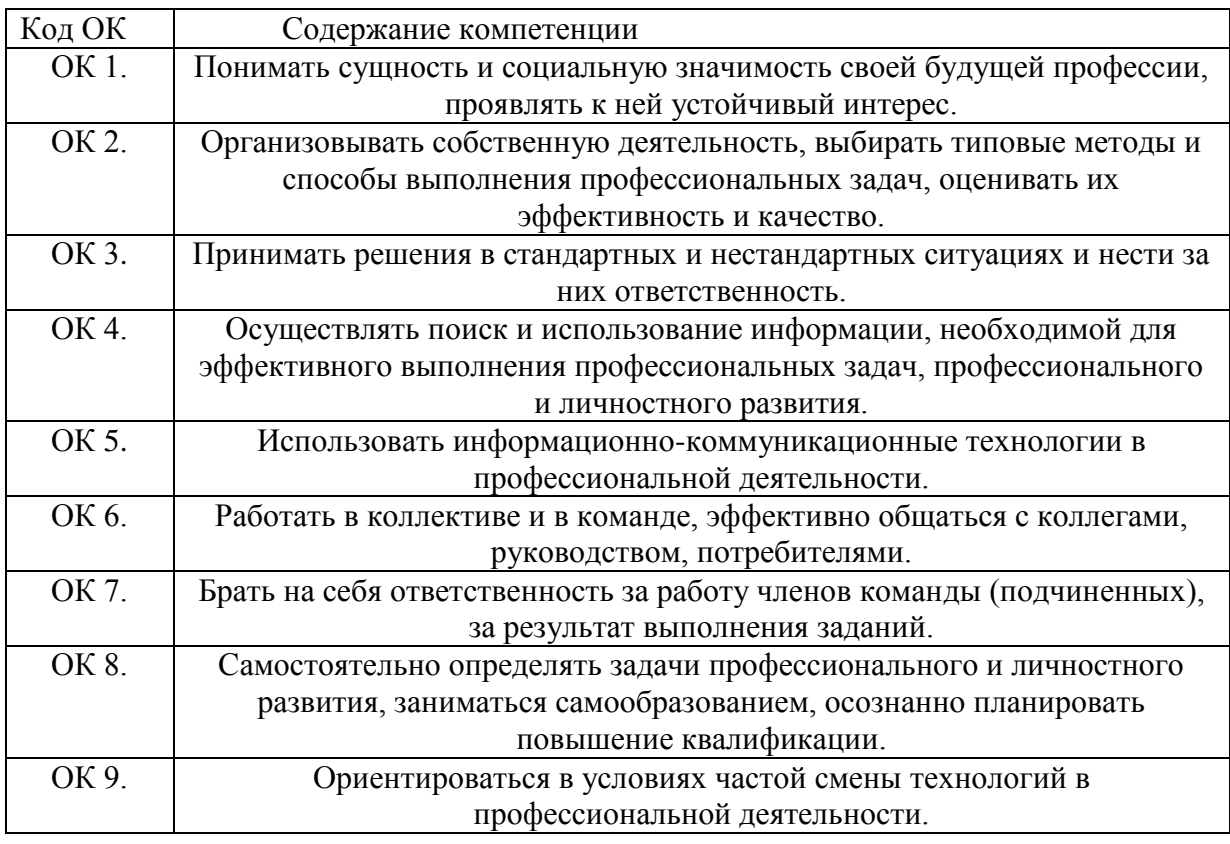

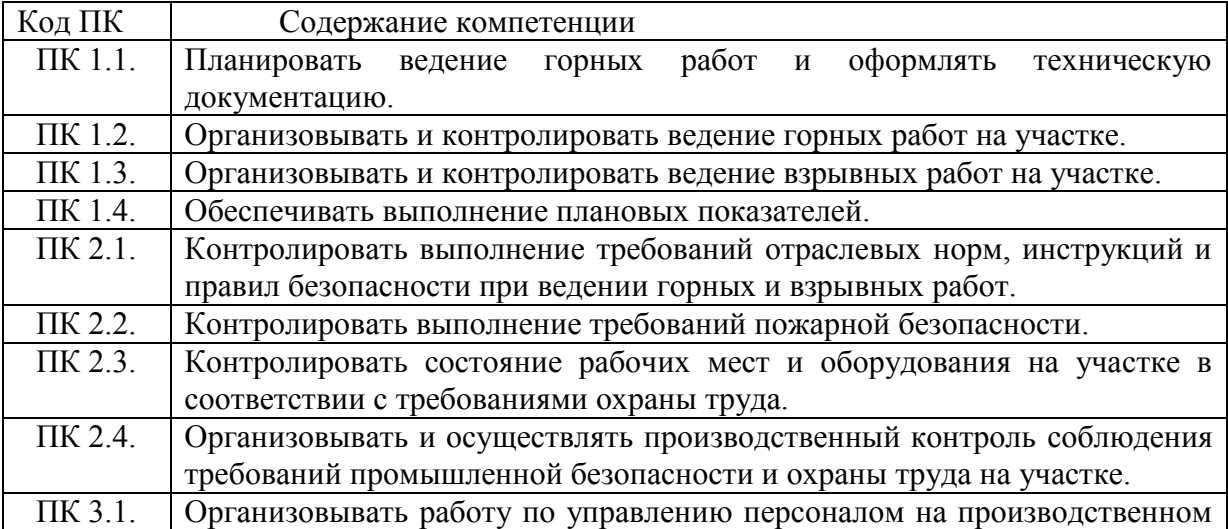

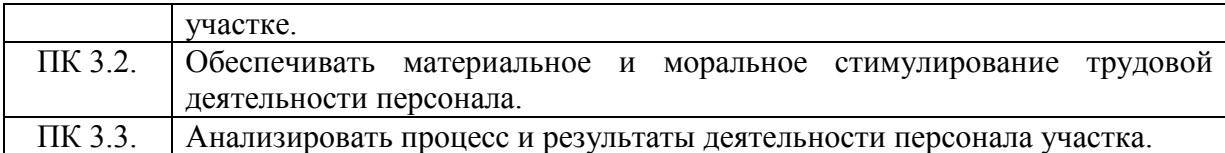

## **1.2. Цель и задачи государственной итоговой аттестации**

Целью государственной итоговой аттестации по специальности 21.02.15 «Открытые горные работы» является установление степени готовности обучающегося к самостоятельной деятельности и сформированности профессиональных компетенций, в соответствии с федеральным государственным образовательном стандартом среднего профессионального образования по специальности 21.02.15 «Открытые горные работы» .

Задачами государственной итоговой аттестации являются:

- реализация практической направленности подготовки специалистов со средним профессиональным образованием;

-подготовка специалиста, обладающего совокупностью теоретических знаний и готового решать профессиональные задачи.

## **1.3. Виды и формы проведения ГИА**

ГИА проводится в следующей форме:

- Государственный экзамен в виде демонстрационного экзамена по стандартам Ворлдскиллс Россия;

- Защита выпускной квалификационной работы.

## **1.4. Объем времени на подготовку и проведение ГИА, сроки проведения**

На проведение ГИА (на подготовку к государственному экзамену и защиту выпускной квалификационной работы) согласно учебному плану, в соответствии с календарным учебным графиком отводится время 6 недель с18.05.25 г. по 28.06.25 г.

Программа ГИА доводится до сведения выпускника не позднее, чем за шесть месяцев до начала ГИА.

## **2. Структура и содержание государственной итоговой аттестации**

Этапы ГИА: государственный экзамен и защита ВКР проводятся в специально подготовленных аудиториях на открытых заседаниях ГЭК, работающих в следующем составе:

- председатель ГЭК;

- зам. председателя;

- члены ГЭК в соответствии с приказом (в том числе, представители работодателей);

- ответственный секретарь.

1 этап. Государственный (демонстрационный) экзамен

Цель этапа – контроль освоения профессиональных и общих компетенций в соответствии с ФГОС СПО специальности 21.02.15 «Открытые горные работы»:

а) соотнесённых с содержанием трудовых функций профессионального стандарта «Горнорабочий», утвержденного приказом Министерства труда и социальной защиты РФ от 19 января 2017 г. № 52н , экзамен проводится в формате профессионального экзамена по независимой оценке квалификации в виде выполнения трудовых действий в модельных условиях. Содержание задания разрабатывается с учётом содержания профессионального стандарта

Экзамен состоит из двух уровней:

- теоретического - включает тестовые задания с выбором ответа;

- практического – включает задание на выполнение трудовых действий в модельных условиях.

Время выполнения задания:

- теоретического 60 минут;
- практического 60 минут.

При выполнении практического задания обучающиеся могут воспользоваться компьютерами с программным обеспечением, без доступа к сети интернет.

Задание выполняется одновременно всеми студентами и является одинаковым для всех. Содержание задания объявляется обучающимся в момент его проведения.

б) - на основе Оценочных материалов для демонстрационного экзамена по стандартам Ворлдскиллс Россия по компетенции «Бурение скважин», код № V29.

Оценочные материалы разработаны экспертным сообществом Ворлдскиллс в целях организации и проведения демонстрационного экзамена по стандартам Ворлдскиллс Россия по компетенции «Бурение скважин».

Оценочные материалы содержат комплекты оценочной документации:

- КОД № V29 – комплект, предусматривающий задание с максимально возможным баллом

для оценки знаний, умений и навыков по всем разделам Спецификации стандарта компетенции «Бурение скважин» и продолжительностью 3 часа.

Задание состоит из модулей и включает в себя следующие разделы: формы участия; модули задания и необходимое время; критерии оценки; необходимые приложения. Для выполнения каждого модуля предлагаются четкие временные рамки. Они устанавливаются таким образом, что задачи были выполнены очень быстро при полной концентрации внимания. Задания, применяемые оценочные средства и инфраструктурные листы, используемые на демонстрационном экзамене, в соответствии с выбранным КОД V29 являются едиными для всех выпускников, сдающих ДЭ.

2 этап. Защита выпускной квалификационной работы

Цель этапа - контроль освоения общих и профессиональных компетенций, продемонстрированных в процессе выполнения и защиты ВКР.

## **3. УСЛОВИЯ РЕАЛИЗАЦИИ ПРОГРАММЫ государственной итоговой аттестации**

## **3.1. Требования к минимальному материально-техническому обеспечению при выполнении выпускной квалификационной работы**

3.1.1. Для проведения демонстрационного экзамена по стандартам Ворлдскиллс Россия по компетенции «Бурение скважин», необходимое оборудование полностью соответствует инфраструктурному листу для КОД № V29 по компетенции «Бурение скважин».

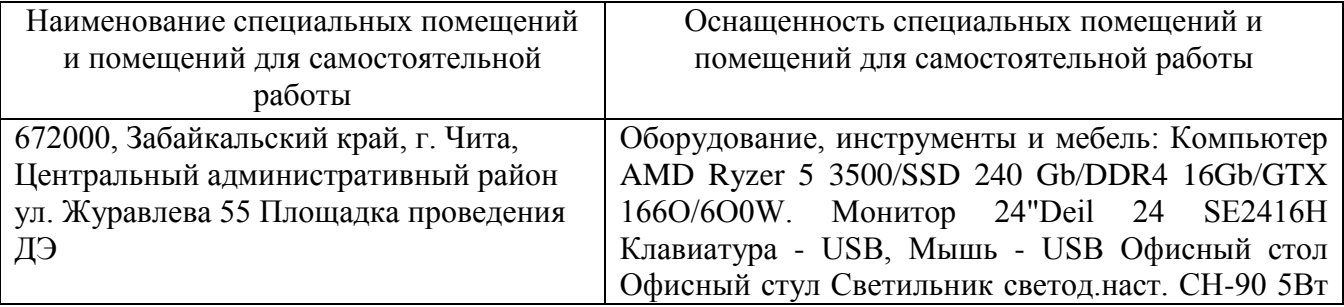

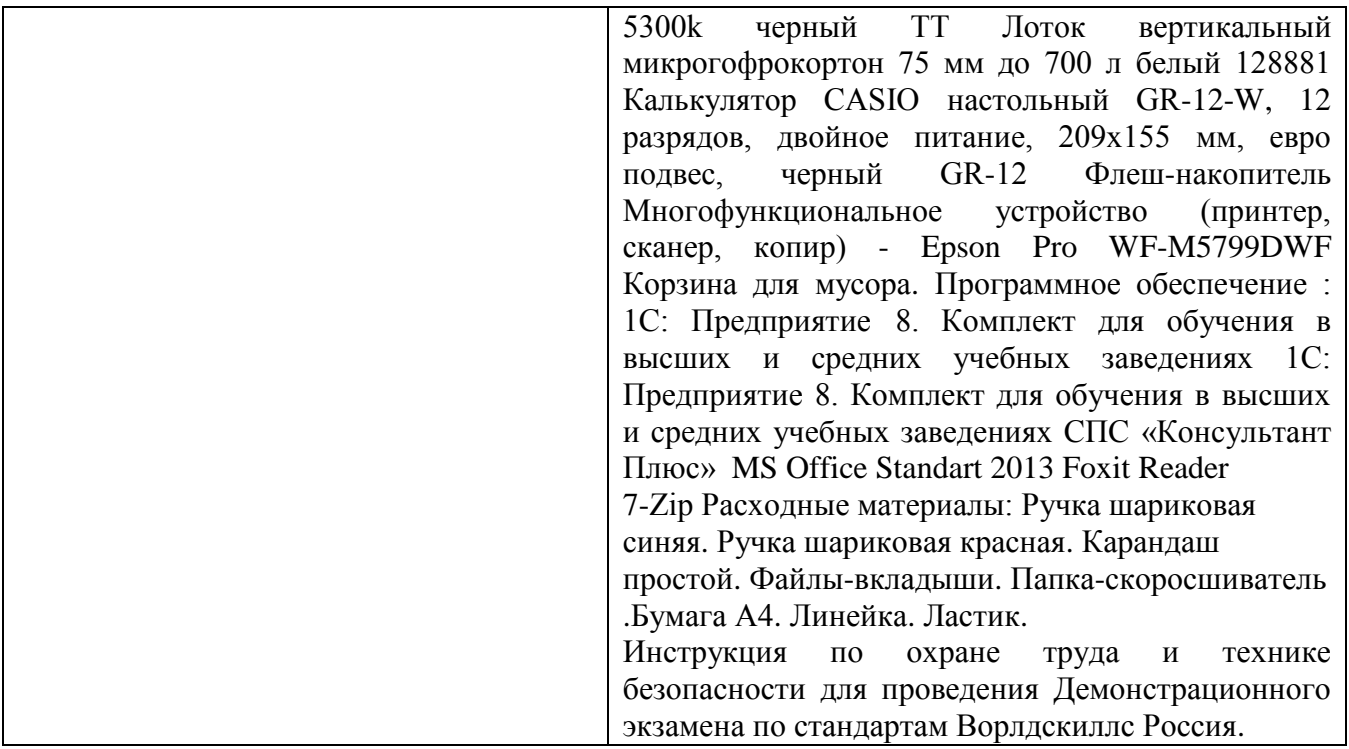

# **3.1.2. Защита выпускной квалификационной работы**

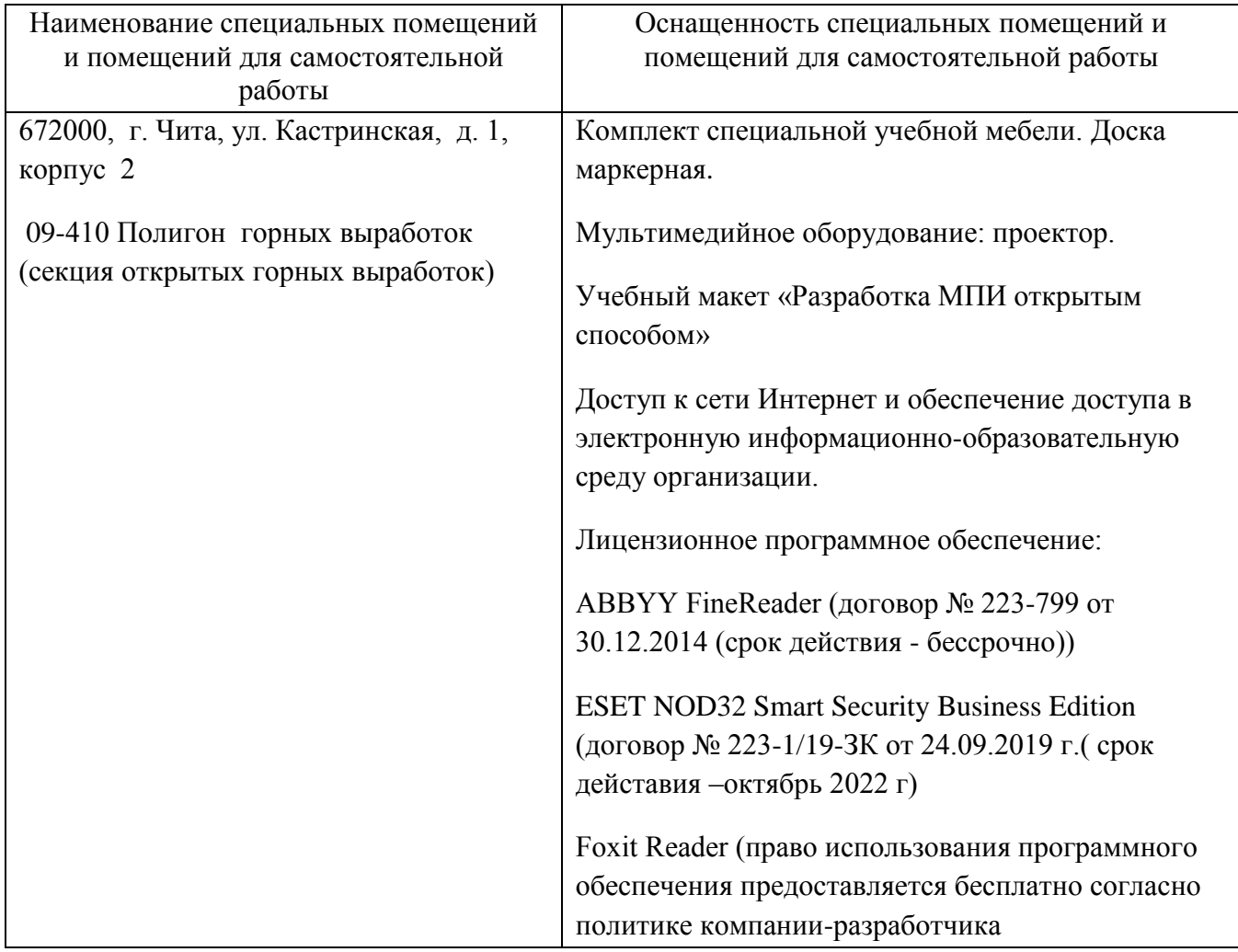

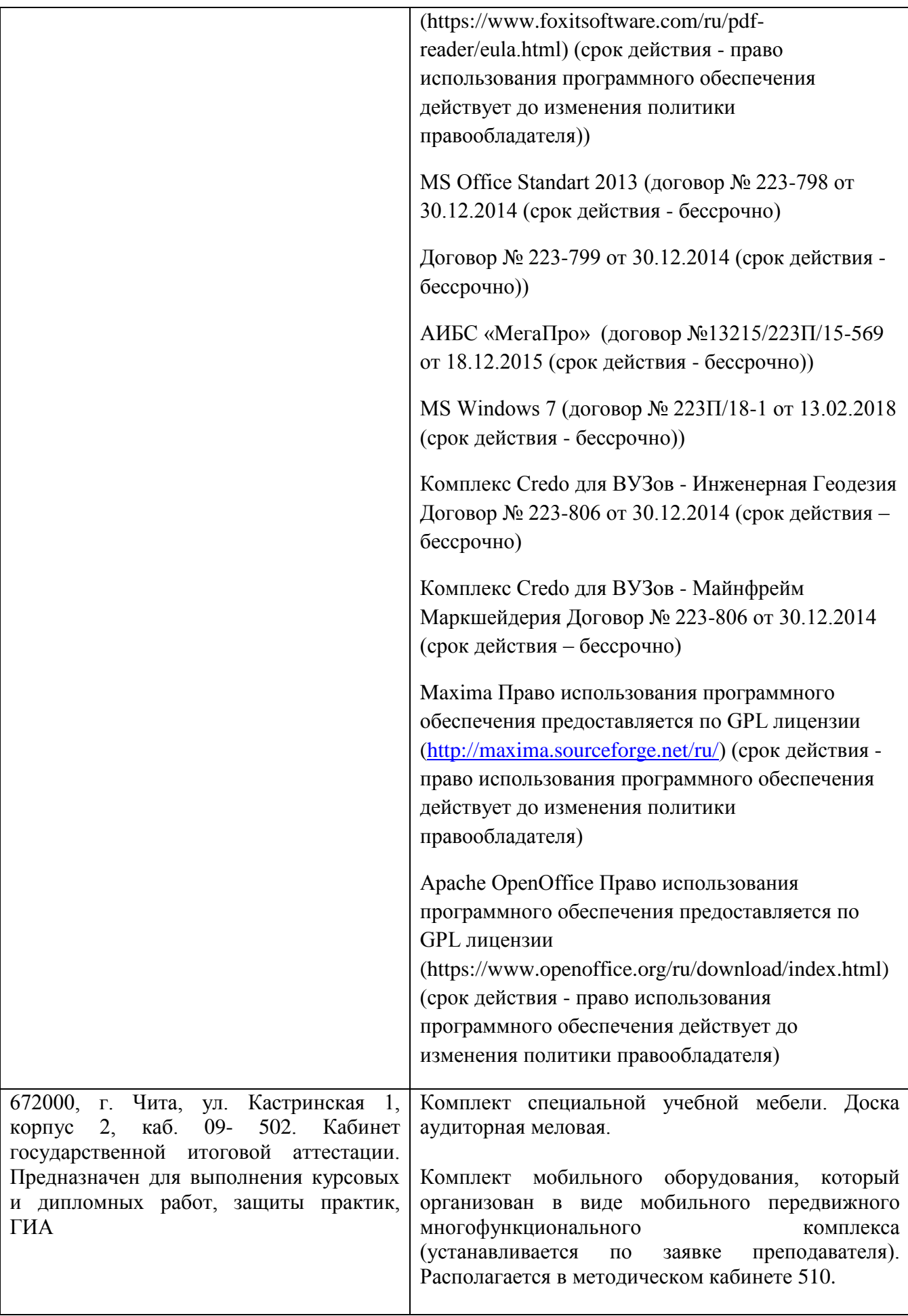

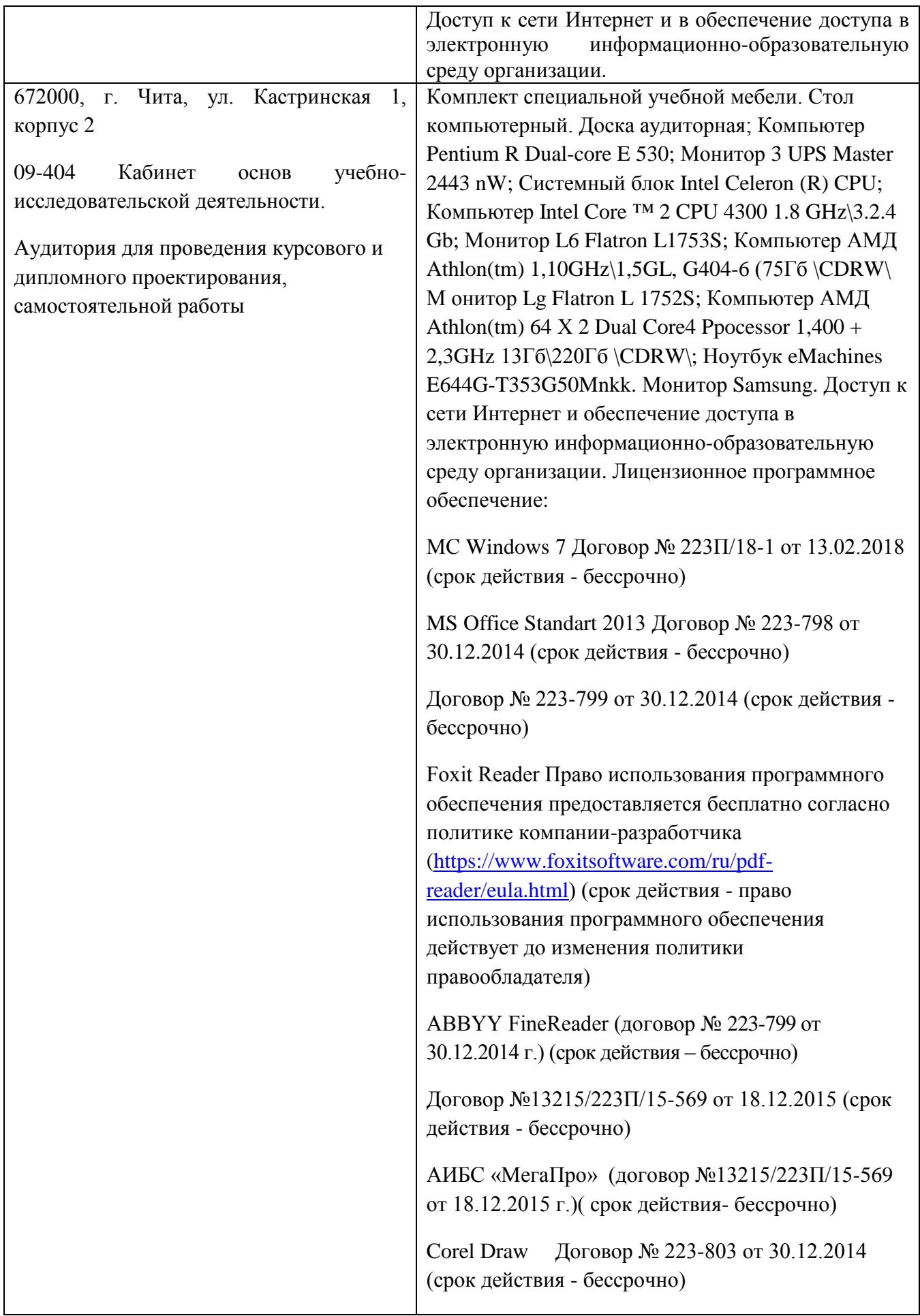

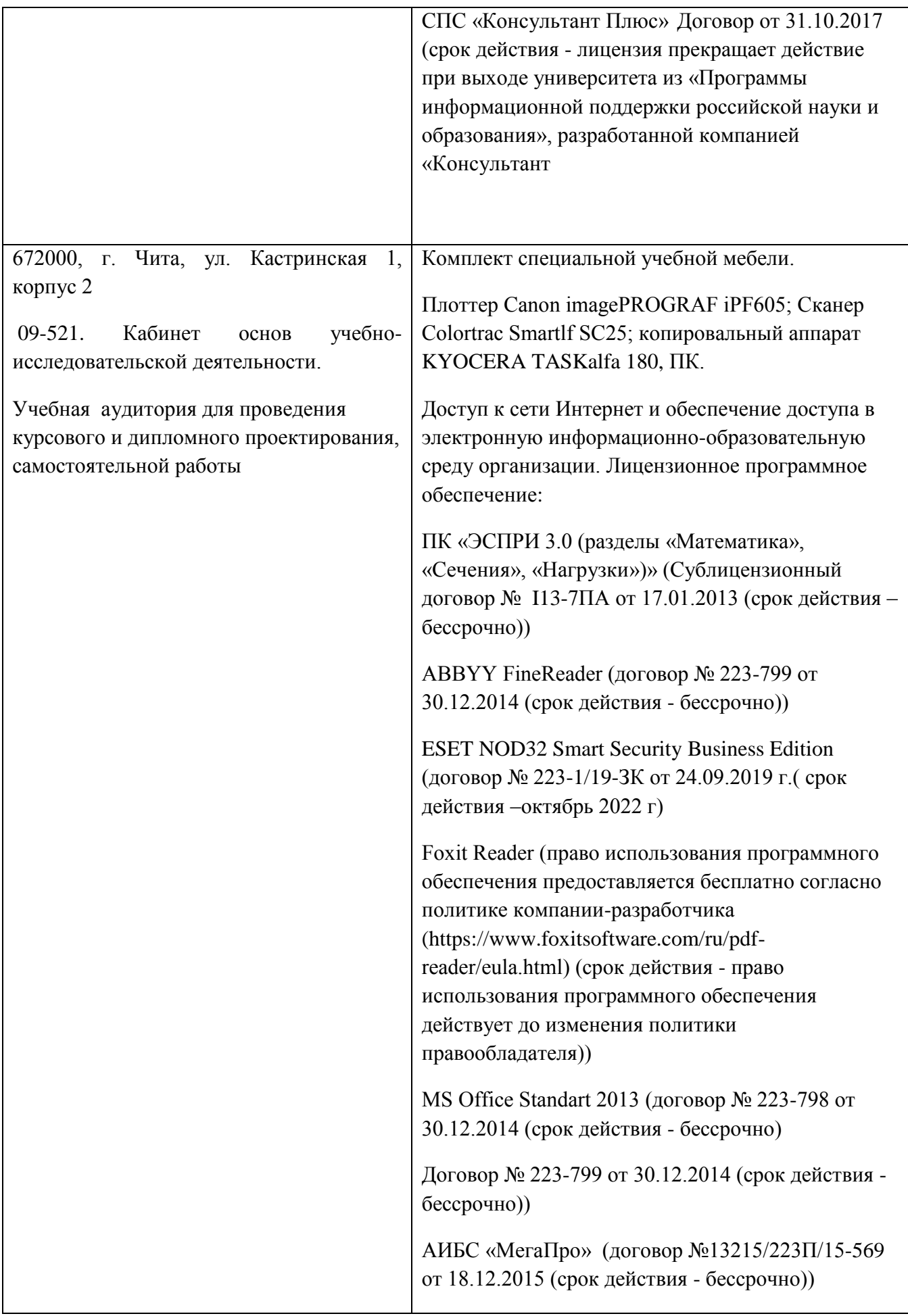

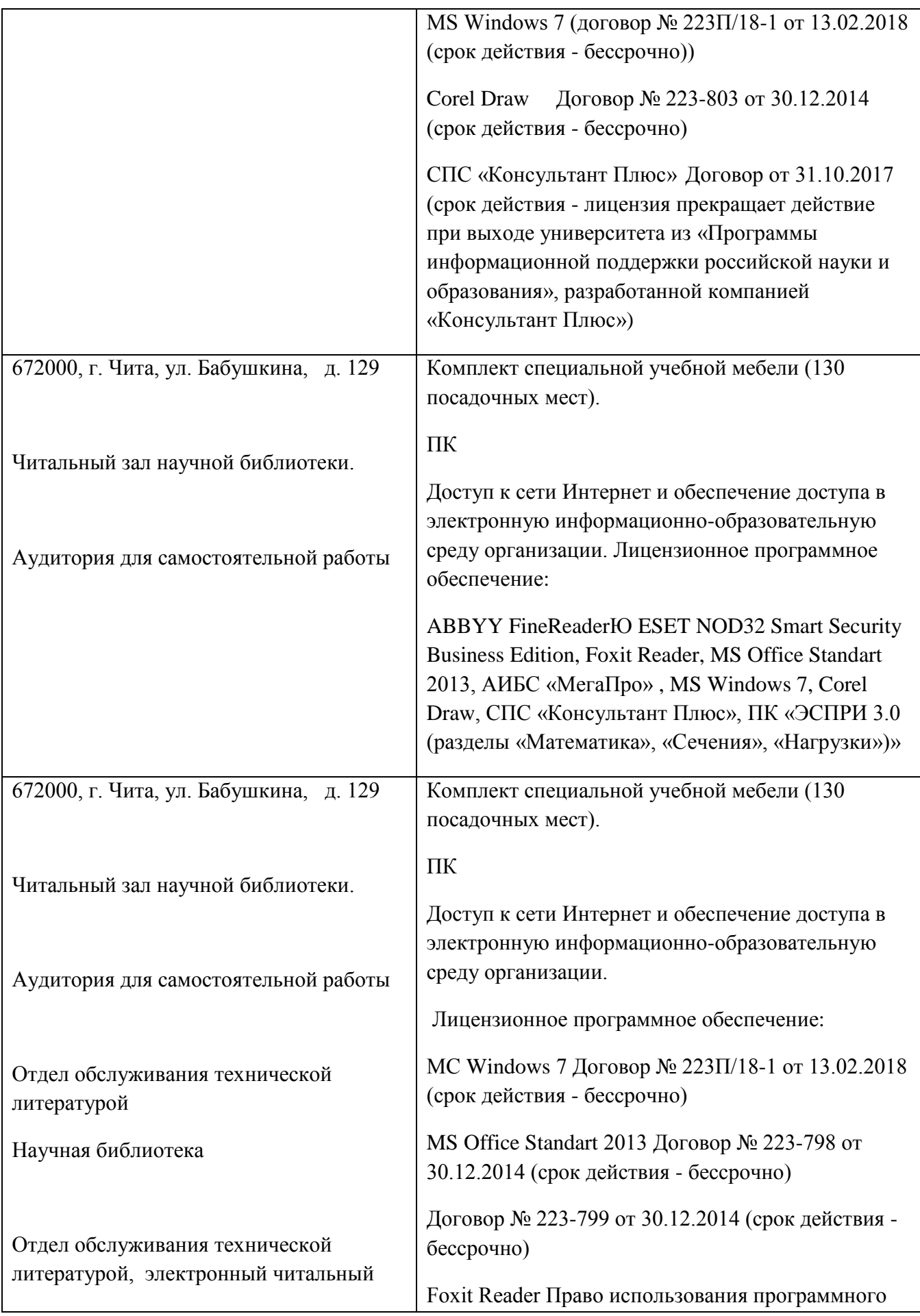

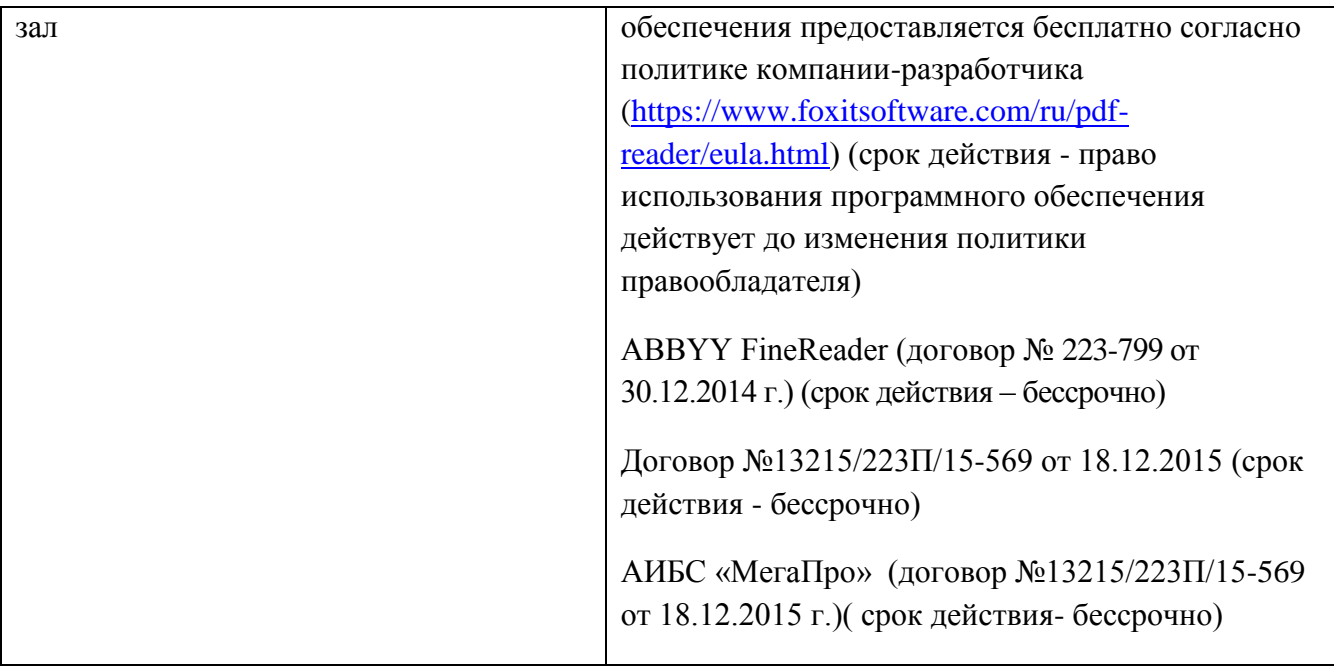

# **3.2. Требования к условиям и организации проведения государственной итоговой аттестации**

3.2.1.Тематика и порядок утверждения тем выпускных квалификационных работ

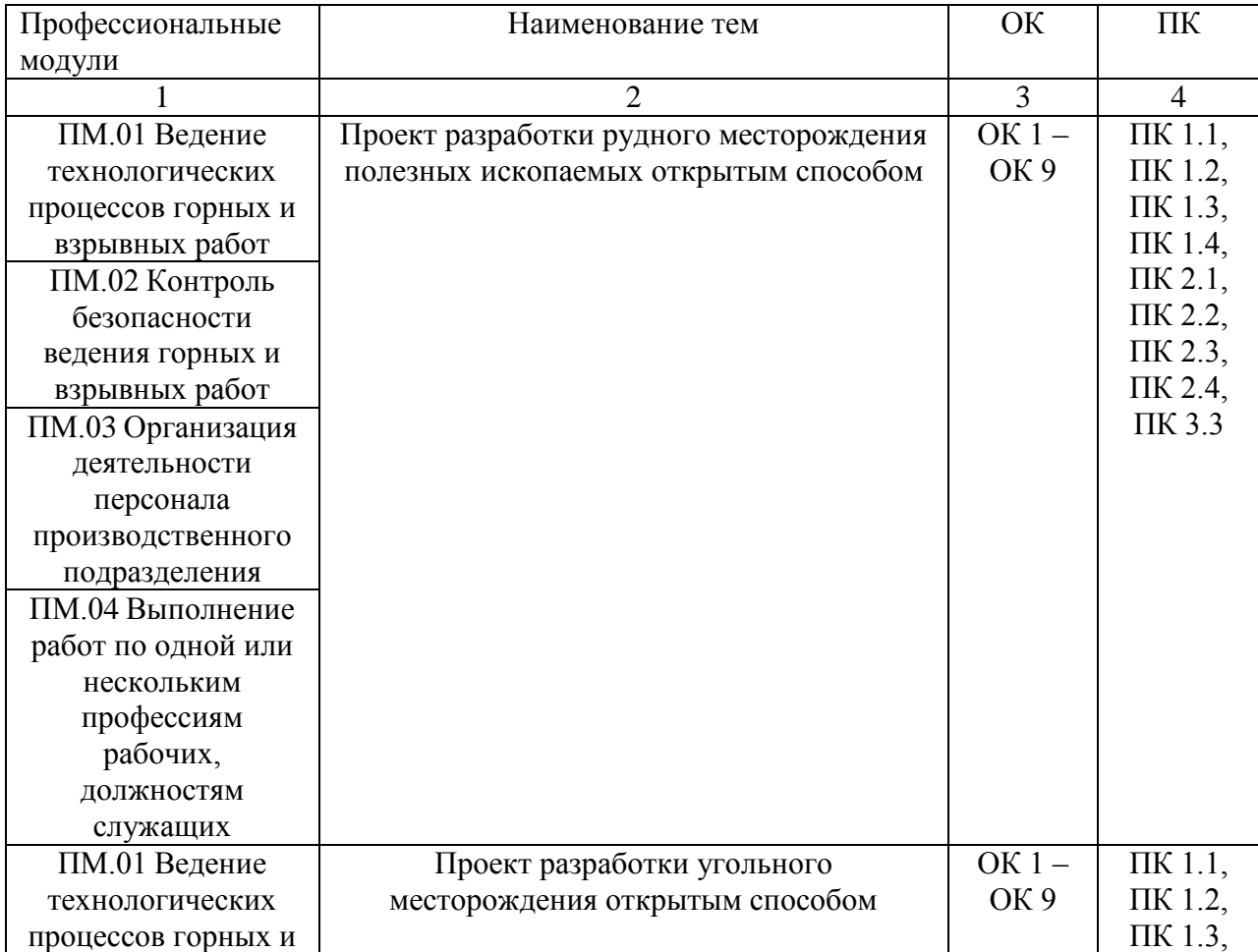

Темы ВКР (дипломных работ) для специальности 21.02.15 «Открытые горные работы»

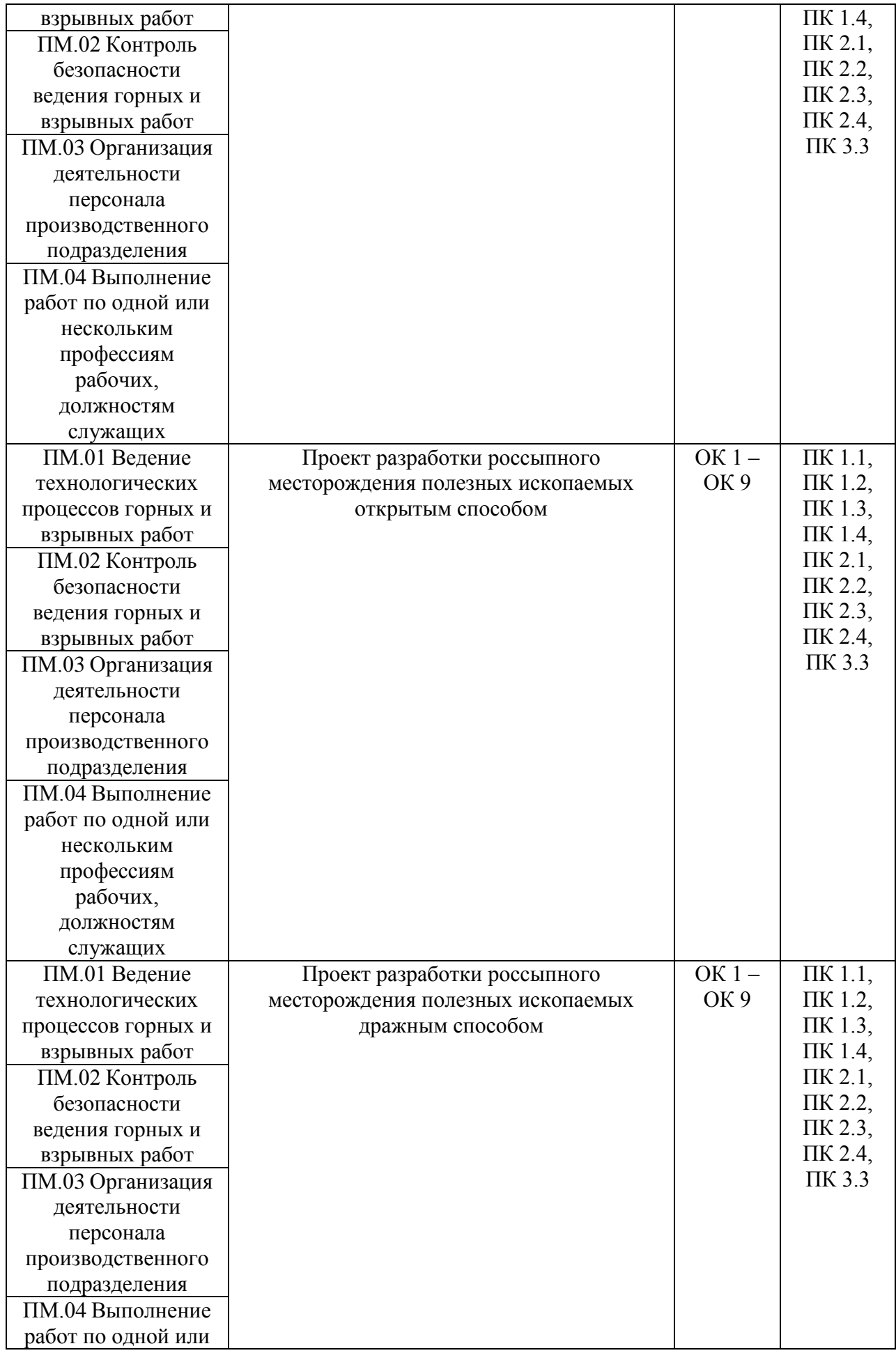

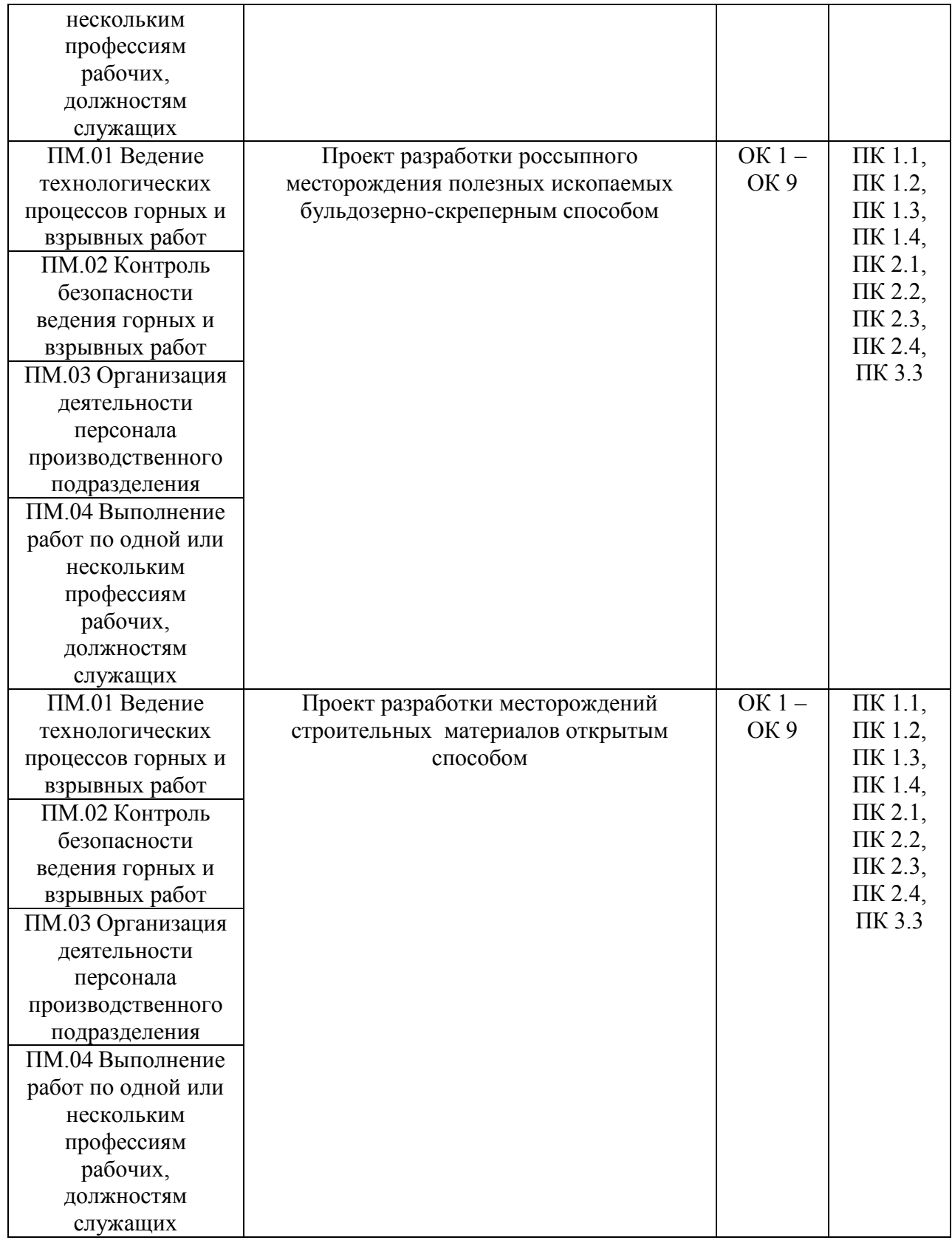

Выпускная квалификационная работа по своему назначению является работой, отражающей отдельные аспекты будущей профессиональной деятельности выпускника. Она имеет междисциплинарный характер и должна быть ориентирована на решение социально-значимых проблем региона с применением исследовательских приемов и методов.

Тематика выпускных квалификационных работ должна соответствовать современному состоянию отечественной и зарубежной науки, перспективам развития науки, техники, производства, современному состоянию общества и нормативно правовым актам, а по своему содержанию отвечать задачам подготовки специалистов, а также государственному социальному заказу региональных предприятий, организаций и учреждений.

Перечень тем ВКР разрабатывается преподавателями междисциплинарных курсов в рамках профессиональных модулей с возможным их согласованием с представителями работодателей. Обучающимся предоставляется право выбора темы выпускной квалификационной работы. Обучающийся может предложить свою тему с необходимым обоснованием целесообразности её разработки. Закрепление за обучающимся темы выпускной квалификационной работы и назначение руководителя производится по его письменному заявлению с резолюцией директора колледжа и утверждается приказом ректора ЗабГУ. Конкретные сроки написания ВКР определяются учебным планом, на основе которого устанавливается календарный график выполнения отдельных этапов работы. Руководитель и консультант работы устанавливают часы консультаций для студента на весь период выполнения ВКР, контролируют выполнение студентом графика работы. В случае невыполнения студентом графика руководитель вправе ставить перед руководством колледжа вопрос о возможности не допуска студента к защите.

## **3.2.2. Порядок выполнения, оформления, представления в государственную экзаменационную комиссию и защиты выпускной квалификационной работы.**

Выпускная квалификационная работа должна иметь органичную структуру, которая обеспечивала бы компетентностный подход, последовательное и логичное раскрытие темы.

Выпускная квалификационная работа должна включать основные элементы, приведенные ниже.

1) Титульный лист.

.

- 2) Пояснительная записка.
- 3) Задание на выполнение ВКР.
- 4) Календарный план ВКР.
- 4) Содержание.

5) Введение, в котором следует раскрыть теоретическое и практическое значение избранной темы ВКР, обосновать ее актуальность, определить цель и задачи, объект и предмет дипломного исследования, указать методологическую и теоретическую основу ВКР, ее практическую базу. Объем введения должен составлять до двух страниц машинописного текста.

6) Основная часть в соответствии с утвержденным заданием (теоретическая часть, опытно-экспериментальная часть (практическая, специальная, исследовательская)). Состоит из глав (как правило, двух: первая глава - теоретическая часть, вторая глава практическая часть), разделов, подразделов, пунктов и подпунктов (при необходимости) в соответствии с логической структурой изложения. В первой главе (теоретической части) дается теоретическое освещение темы на основе анализа имеющейся литературы. Вторая глава (практическая часть) должна быть представлена методикой, расчетами, анализом экспериментальных данных, продуктом творческой деятельности, предложениями по совершенствованию (улучшению) анализируемых условий и показателей в соответствии с видом профессиональной деятельности.

7) Заключение, которое должно содержать сжатые выводы и предложения по результатам ВКР. Выводы и предложения должны непосредственно вытекать из анализа тех или иных проблем в рамках темы ВКР и самого текста, быть конкретными, четкими, лаконичными, ориентированными на практическое использование. Объем заключения должен составлять до двух страниц машинописного текста.

8) Список использованных источников отражает перечень источников, которые использовались при написании ВКР (25-30 источников), показывает глубину и широту изучаемой темы и документально подтверждает достоверность и точность приводимых в тексте заимствований (цитат, фактов, формул и других документов).

9) Приложения. Требования по оформлению ВКР представлены в П 30-01-2020 «Положение по организации выполнения и защиты выпускных квалификационных работ по программам среднего профессионального образования». Выпускная квалификационная работа представляется в колледж в печатном переплетенном виде в твердом переплете в одном экземпляре, а также в электронном виде.

#### 3.3. Фонд оценочных средств государственной итоговой аттестации

Критерии выставления оценок (соответствия уровня подготовки выпускника требованиям ФГОС СПО) на основе выполнения и защиты выпускной квалификационной работы, демонстрационного экзамена указаны в фонде оценочных средств, который представлен в приложении.

Разработчик/группа разработчиков